**LList**

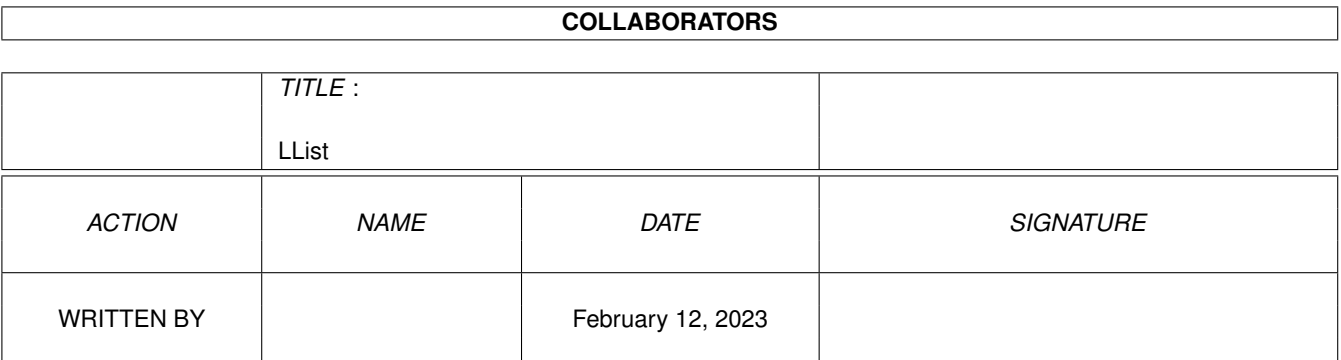

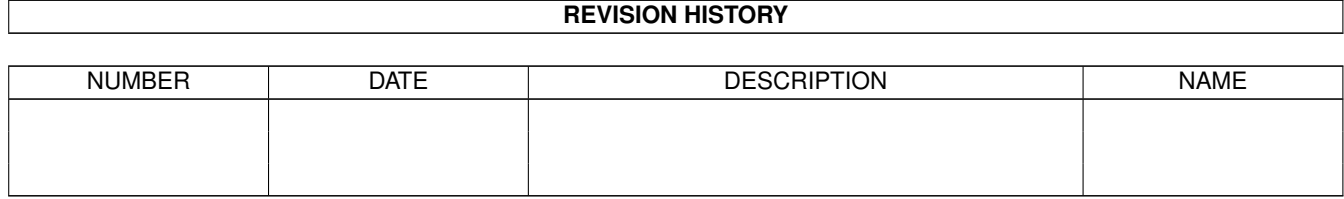

# **Contents**

#### 1 LList [1](#page-3-0)

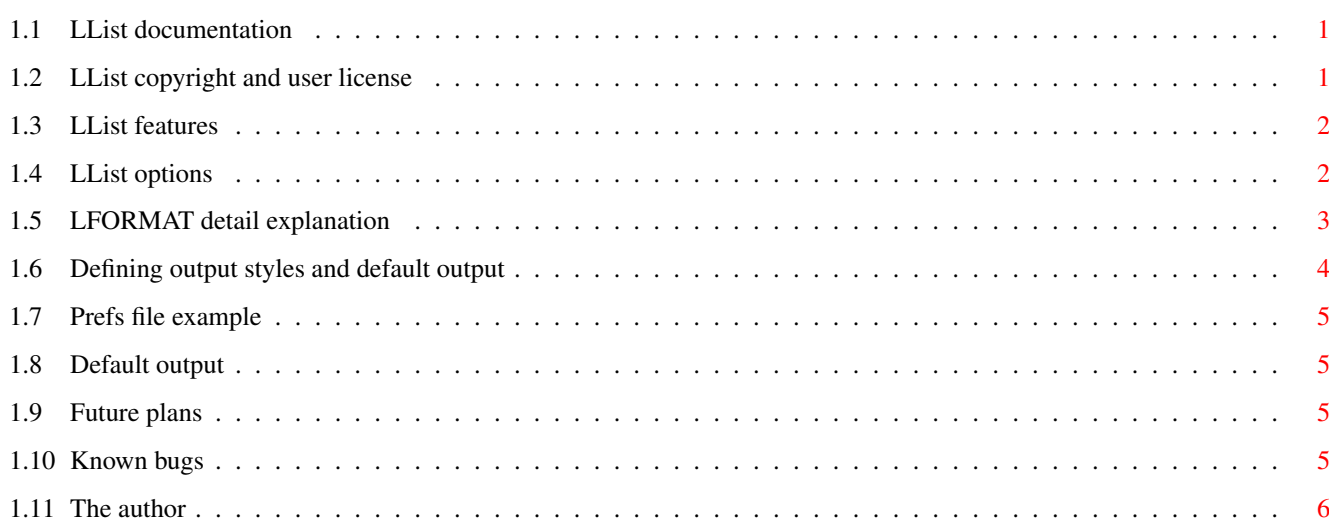

# <span id="page-3-0"></span>**Chapter 1**

**LList**

# <span id="page-3-1"></span>**1.1 LList documentation**

LList - the intelligent directory lister

LList is Copyright © 1995 by Osma Ahvenlampi. All Rights Reserved.

```
Copyright and license
Features
Options
LFORMAT
Output styles
    History
Future plans
Known bugs
Author
Have you sent a gift for LList yet?
```
# <span id="page-3-2"></span>**1.2 LList copyright and user license**

LList is Copyright © 1995 by Osma Ahvenlampi. All Rights Reserved.

This product is distributed "as is" without representation or warranty of any kind, either expressed or implied. The user assumes all risks and responsibilities related to its use.

LList is copyrighted free software. This means that you can use it freely, give to your friends, etc, as long as you distribute with all the files related to it, ie. in the original archive. Especially this documentation

MUST always accompany the executable. However, LList may NOT be included on magazine coverdisks or PD libraries other than the Fred Fish Amiga Library or Aminet without prior written concent from me,

the author

.

LList is GIFTWARE. If you find LList useful, I request you to send me a small gift of some kind, such as a nice postcard, a small donation, a (registered) copy of your own program, etc. Use your imagination. Of course I can not force you to send anything, but you'll find I listen to suggestions better if I am bribed first ;)

#### <span id="page-4-0"></span>**1.3 LList features**

- uses double buffered directory scanning for extreme speed.
- allows just about any kind of output format, configurable with a prefs file.
- can use ANSI color to stand out directories, links, etc.
- always shows the target of both hard and soft links right.
- very closely compatible with C= List, so you can just drop this in its place.
- extremely small size, can be made resident.

# <span id="page-4-1"></span>**1.4 LList options**

LList option template is DIR/M, P=PAT/K, SHORT/S, SIZE/S, DATES/S, TO/K  $\leftrightarrow$ ,NOHEAD/S, FILES/S,DIRS/S,LFORMAT/K,COLS/N/K,ALL/S,MONO/S,COLOR/S,NOREQ/S,HIDE/S,COM/S

Many of these options are familiar from the standard AmigaDOS C:List. Here are the explanations:

DIR/M

A list of directories or files to show, optional. Last part of the name can be a standard AmigaDOS wildcard. Example: LList C: LIBS:XPR#? (list C: and everything in LIBS: that starts with XPR)

P=PAT/K

Pattern of files to show. The keyword must be included, or it will be interpreted as a part of the DIR/M list. If this is used with DIR/M, and that also includes wildcards, DIR/M will override this on the first level. Example: LList SYS:#?Libs ALL PAT xpk#? (list directories in SYS: that end with Libs, and all subdirectories, show only files/dirs

SHORT/S

that start with xpk)

Short output. Shows 4 files per line, names are truncated to 19 characters. If output is not to console, shows one file per line, but still truncated. Force columns with the COLS keyword, or use LFORMAT="%m" for non-truncated file name + link name.

SIZE/S

Another quick option. Show only name and size. This leaves more room for filename than the default output. DATES/S Don't replace date with words like Today, Yesterday, etc. TO/K File to write in. Include the keyword. NOHEAD/S Suppress header/footers. LList will display only the file list, showing no totals or directory name. FILES/S Show only files, or links to files. DIRS/S Show only directories, or links to directories. LFORMAT/K Your own output format. LFORMAT details COLS/S How many columns of output. Use this with LFORMAT to make your own short format. Example: LList LFORMAT "%24n" COLS 3 (shows three files per line) ALL/S Enter subdirectories. MONO/S Force styles and color off. LList will do this automatically if the output is going to a file or pipe. COLOR/S Force styles and color always on, even for pipes. NOREQ/S Suppress "Insert volume.." requesters. HIDE/S Hide icons (#?.info) and files whose name starts with dot (.#?) COM/S Show comments on a separate line (like List does), if SHORT or LFORMAT isn't defined.

# <span id="page-5-0"></span>**1.5 LFORMAT detail explanation**

The LFORMAT option can be used to define your own output format.  $\leftarrow$ Many of the format escapes are similar to standard C:List, but there are a couple of differences:

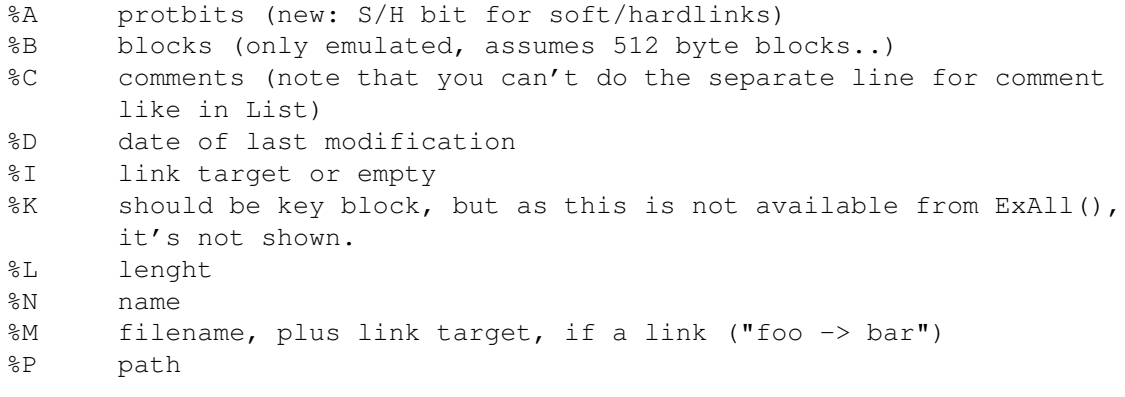

%S name, or path/name/path/name %T time of last modification All of these can be modified using the C printf() or exec.library RawDoFmt() width options. For example, %20s is right-justified name, truncated to at most 20 characters. Style escape sequences are as below: %%B bold %%F faint (secondary color) %%I italic %%U underscore %%R reverse %%N normal %!0 ... %!7 set foreground color %#0 ... %#7 set background color %@ hilite according to file type Defining file type styles Default output

#### <span id="page-6-0"></span>**1.6 Defining output styles and default output**

LList has a configuration file, ENV:LList.prefs, that can be used  $\leftrightarrow$  $t \circ$ define what the the output should look like by default. Here you can also specify the output styles LList uses to make certain types of files stand out.

LList knows six different "file" types: 1) softlinks to directories 2) softlinks to files 3) hardlinks to directories 4) hardlinks to files 5) plain directories

- 
- 6) plain files

This is how it can be configured to use color:

Make a file ENV:LList.prefs, containing six lines. First is the LFORMAT you want to use by default (commandline will override this), and the next five are the style (STYLE ONLY) sequences for the five file types, in the order they appear above.

The example prefs file defines

that links should be shown italicized and directories in bold, and that the output format should be like the default, except that the link target should be added to the file name.

Styles will be automatically disabled for non-interactive output (files,

pipes, etc), but can be overrided to always on with the COLOR switch. Similarly, the MONO switch forces styles always off (COLOR overrides this, too).

#### <span id="page-7-0"></span>**1.7 Prefs file example**

%@%-23.23m%%N %8.8l %a %d %t %%I%%B  $%S$ %%I%%B  $%R$  $99B$  $%$ 

#### <span id="page-7-1"></span>**1.8 Default output**

The standard output format is "%@%-23.23n%%N %8.8l %a %d %t", which is identical to standard C:List output except that LList will display the file name in the corresponding style, if ENV:LList.prefs exists and has a correct style definition.

The SHORT option corresponds to LFORMAT "%@%-19.19m%%N" and COLS 4. The SIZE option corresponds to LFORMAT "%@%-32.32m%%N %l".

#### <span id="page-7-2"></span>**1.9 Future plans**

- styles for different files, with pattern matching or possibly  $\leftrightarrow$ using

datatypes

- localisation
- more rugged prefs file format. Using ReadArgs()?
- sorting

See also

known bugs

.

Send suggestions, bug reports, etc to <Osma.Ahvenlampi@hut.fi>. And no, I won't support UNIX style options..

## <span id="page-7-3"></span>**1.10 Known bugs**

- PAT keyword in combination with wildcards in the path string acts non-optimally, especially if path wildcard matches files. Low-priority, since I don't use this much. Does this bother someone?

# <span id="page-8-0"></span>**1.11 The author**

Osma Ahvenlampi is a computer science student at the Helsinki University of Technology in Finland. Besides programming (instead of studying?) he spends his time bicycling, reading science fiction, sharing his AmigaOS expertise on USENET and IRC, editing the Amiga Report Technical Journal, and occassionally drawing a couple of icons. Some things you might run into that he is connected with:

TauIcons, one of the first MagicWB-style icon collections CheckMem and other small utilities Amiga Report Technical Journal (http://www.warped.com/~artech/ or http://www.niksula.cs.hut.fi/~oahvenla/artech/) ClassAct BOOPSI class package Voodoo, the ultimate email program

You can reach him at the following addresses:

Email Osma.Ahvenlampi@hut.fi

Snailmail Osma Ahvenlampi Rekipellontie 2 F 55 00940 Helsinki Finland